## **Training Mode**

Set the options that will become active when the player selects the Training Mode option or toggles [Debug Options -> Play in Training Mode.](http://ufe3d.com/doku.php/global:debugoptions)

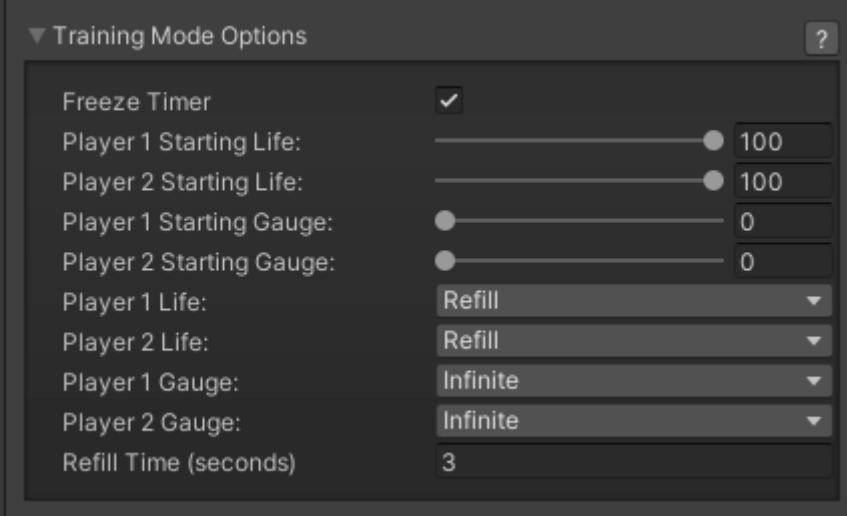

**Display Input:** If toggled it will display the inputs being pressed on each side of the screen by both players.

**Freeze Timer:** If toggled the timer will stop running.

**Player 1/2 Life/Gauge:** Choose how the life bar (or gauge) for each player will behave. If Normal is selected the game will end just as if it was a normal game. If Refill is selected the gauge will refill after Refill Time. If Infinite is selected the bar(s) will always stay full.

**Refill Time (seconds):** How long of no activity should the engine wait before refilling the bar (in case Refill is selected in any of the fields above).

Code access:

UFE.config.trainingMode

[< Back to Global Editor](http://ufe3d.com/doku.php/global:start)

From: <http://ufe3d.com/> - **Universal Fighting Engine**

Permanent link: **<http://ufe3d.com/doku.php/global:trainingmode?rev=1431657082>**

Last update: **2015/05/14 22:31**